$\mathbb{U}$ , Last time 192. Context switches (WeensyOS) 133. User-level threading, intro 13 Y. Context switches (user-level threading)  $swtch()$ yield ()  $\mathcal{I}|_{\mathcal{O}}$ 135. Cooperative multithreading 13 6. Preemptive user-level multithreading

2. Context switches in WeensyOS

3. User-level threading

precuptive

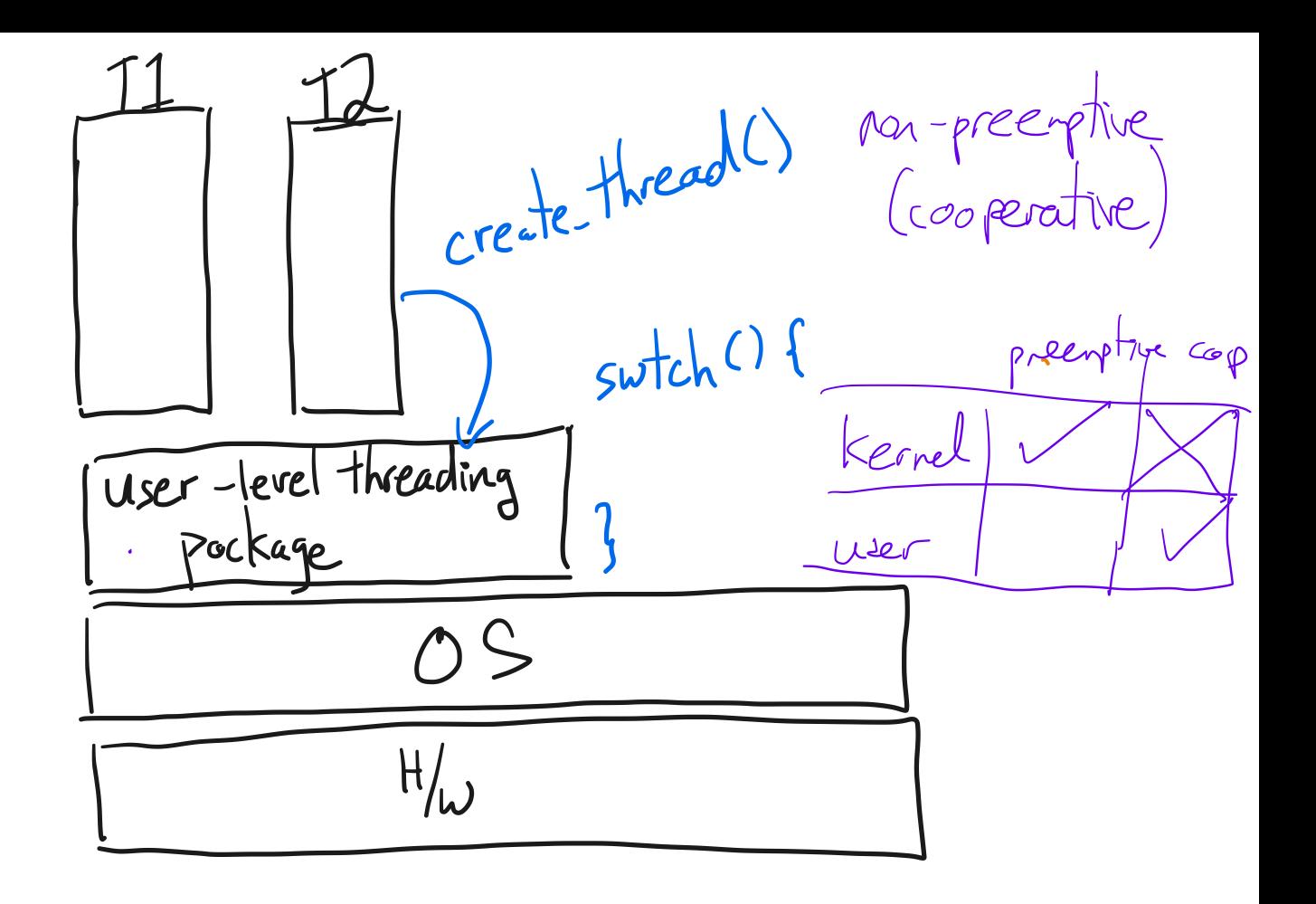

4. Context switches (user space) - switch registes active F switch, page tables

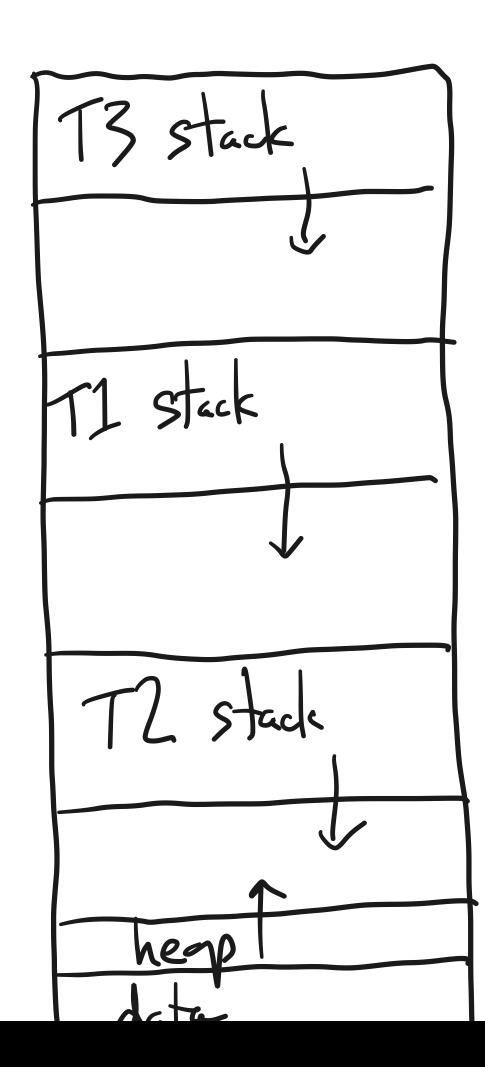

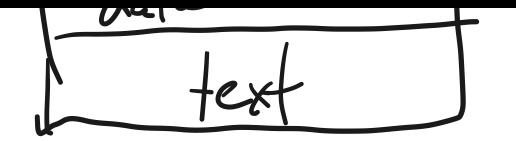

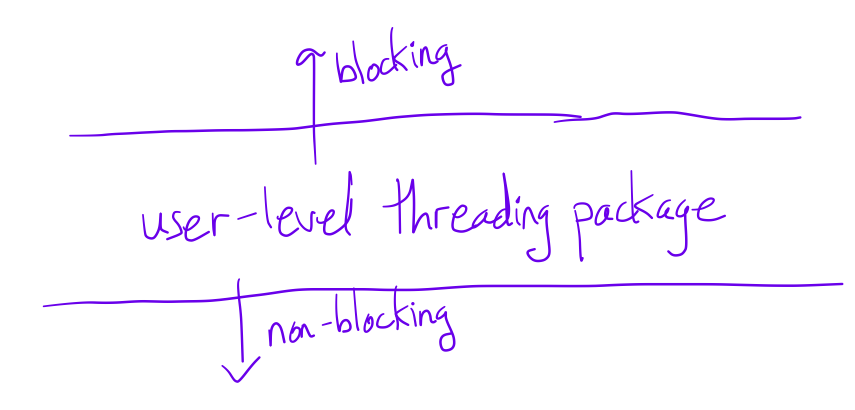

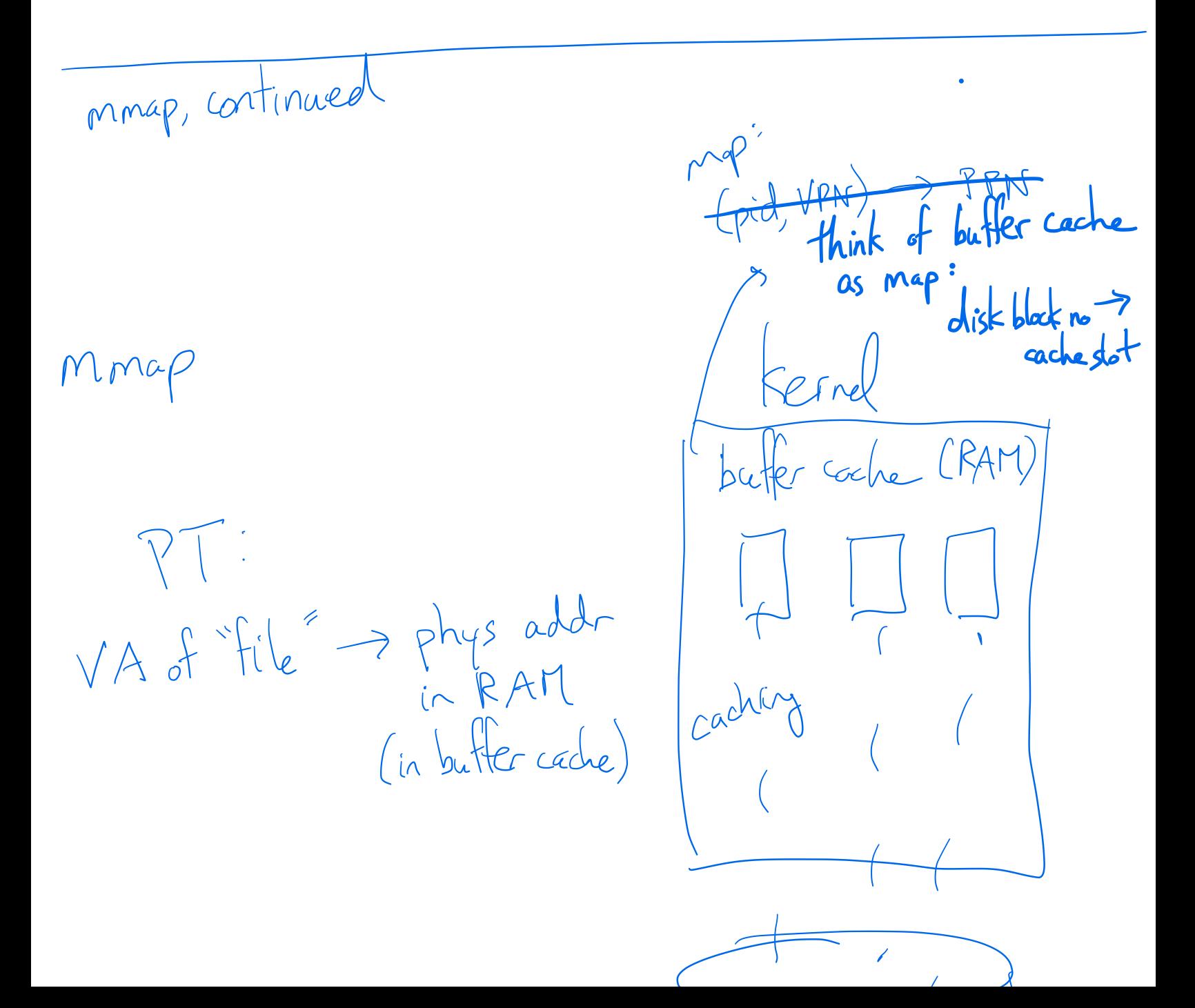

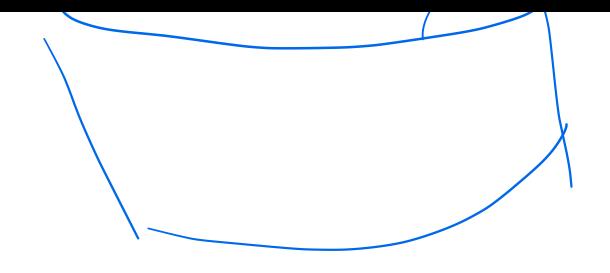

Context switches in Weensy OS

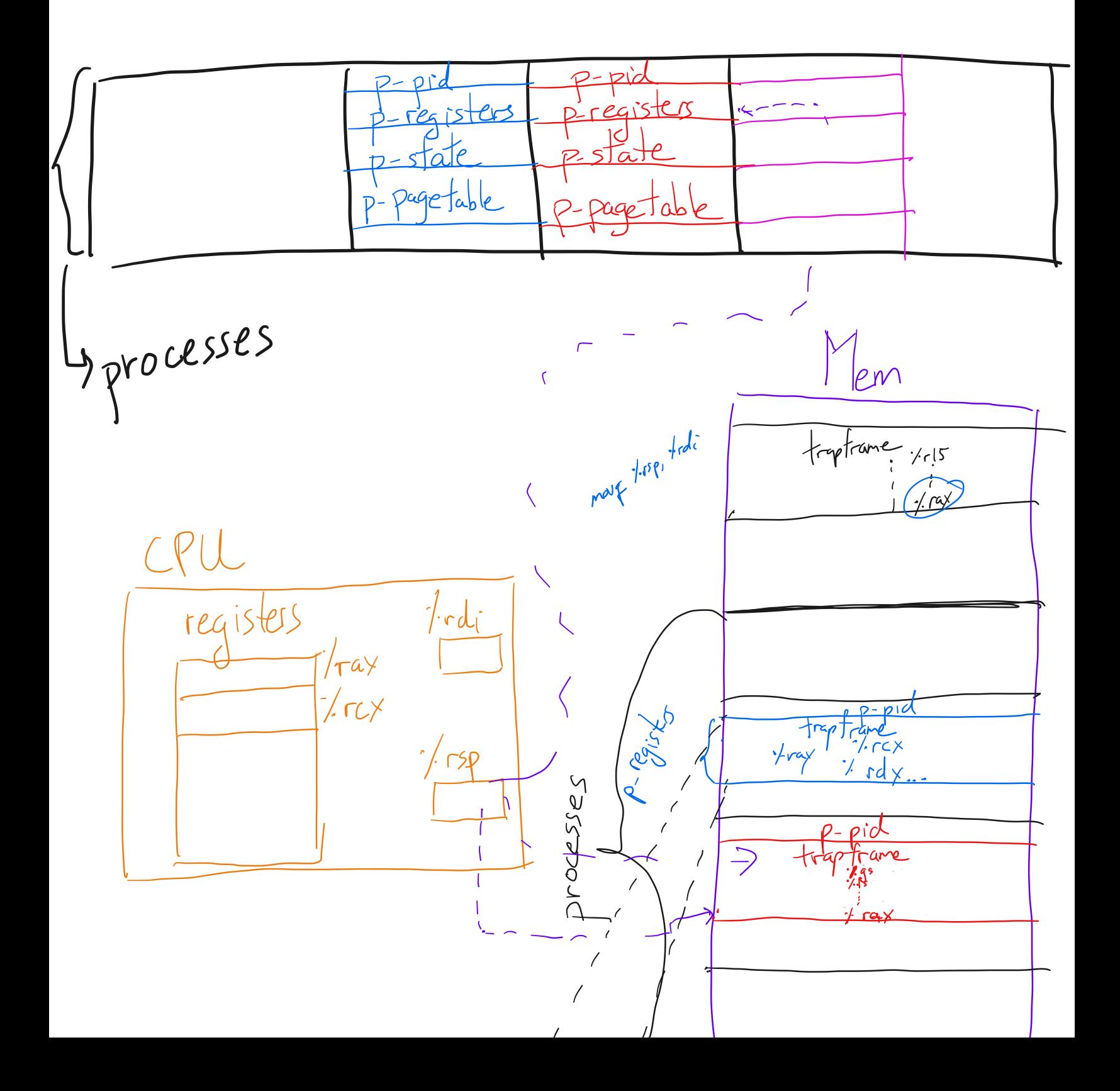

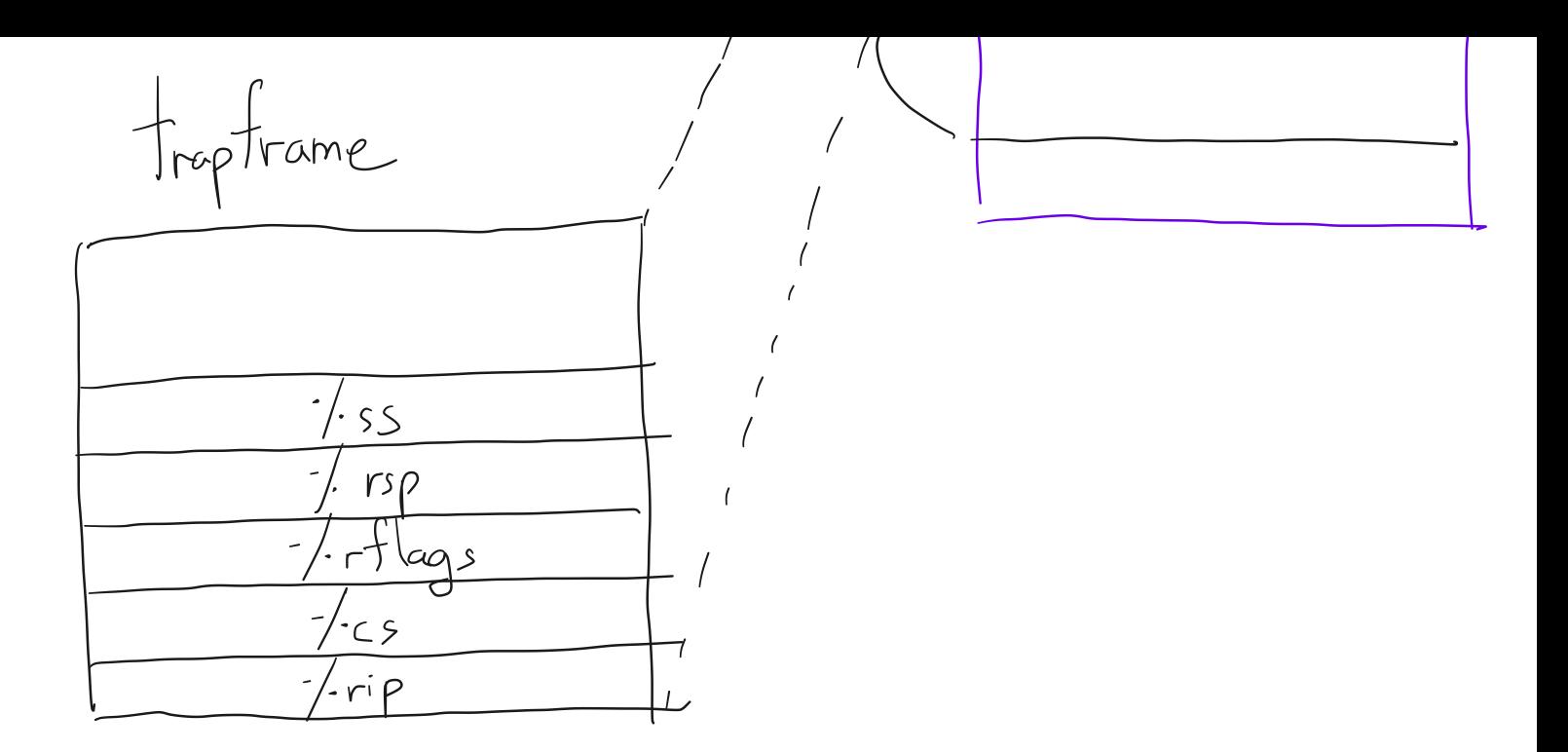

## Printed by Michael Walfish

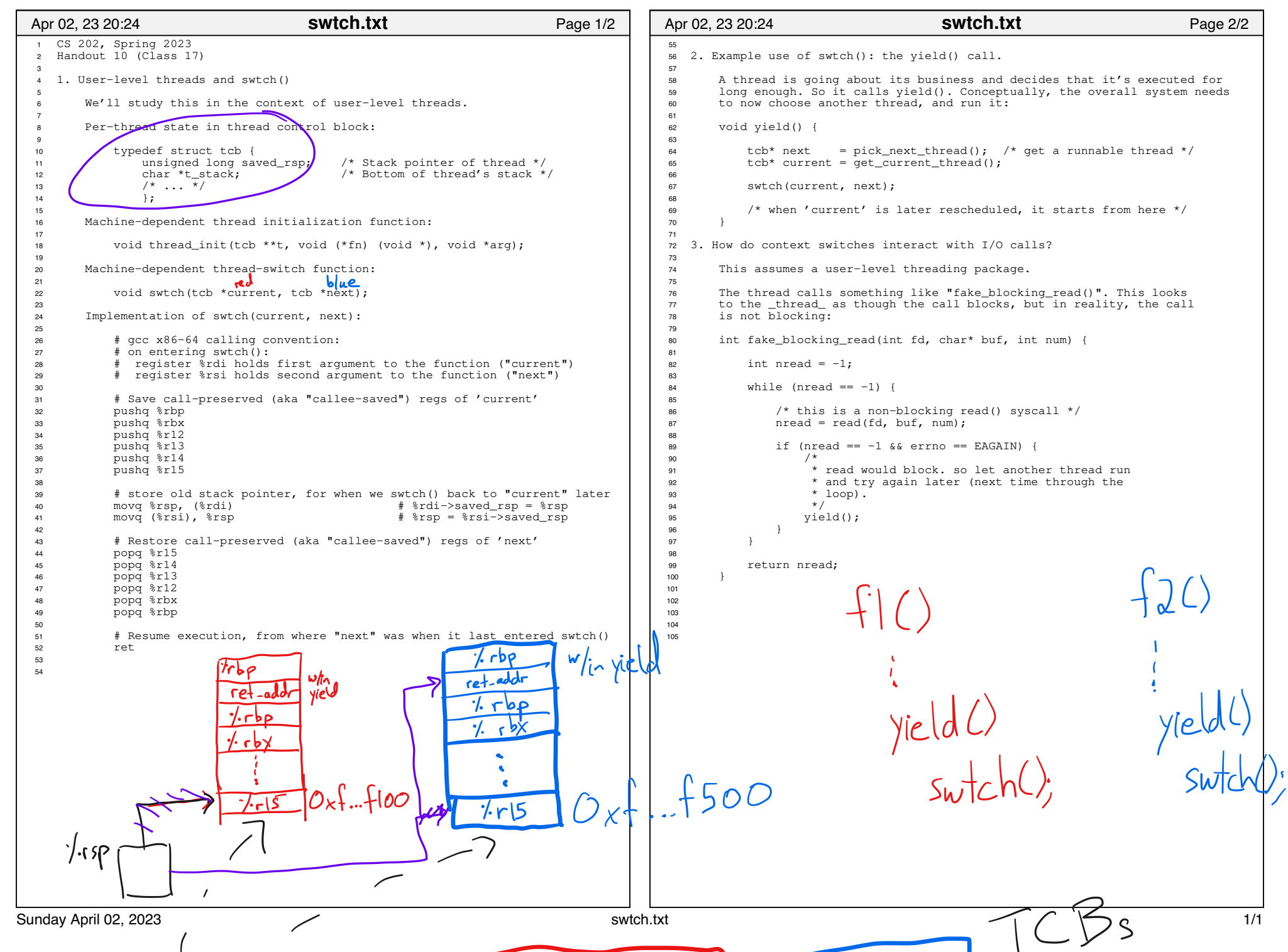

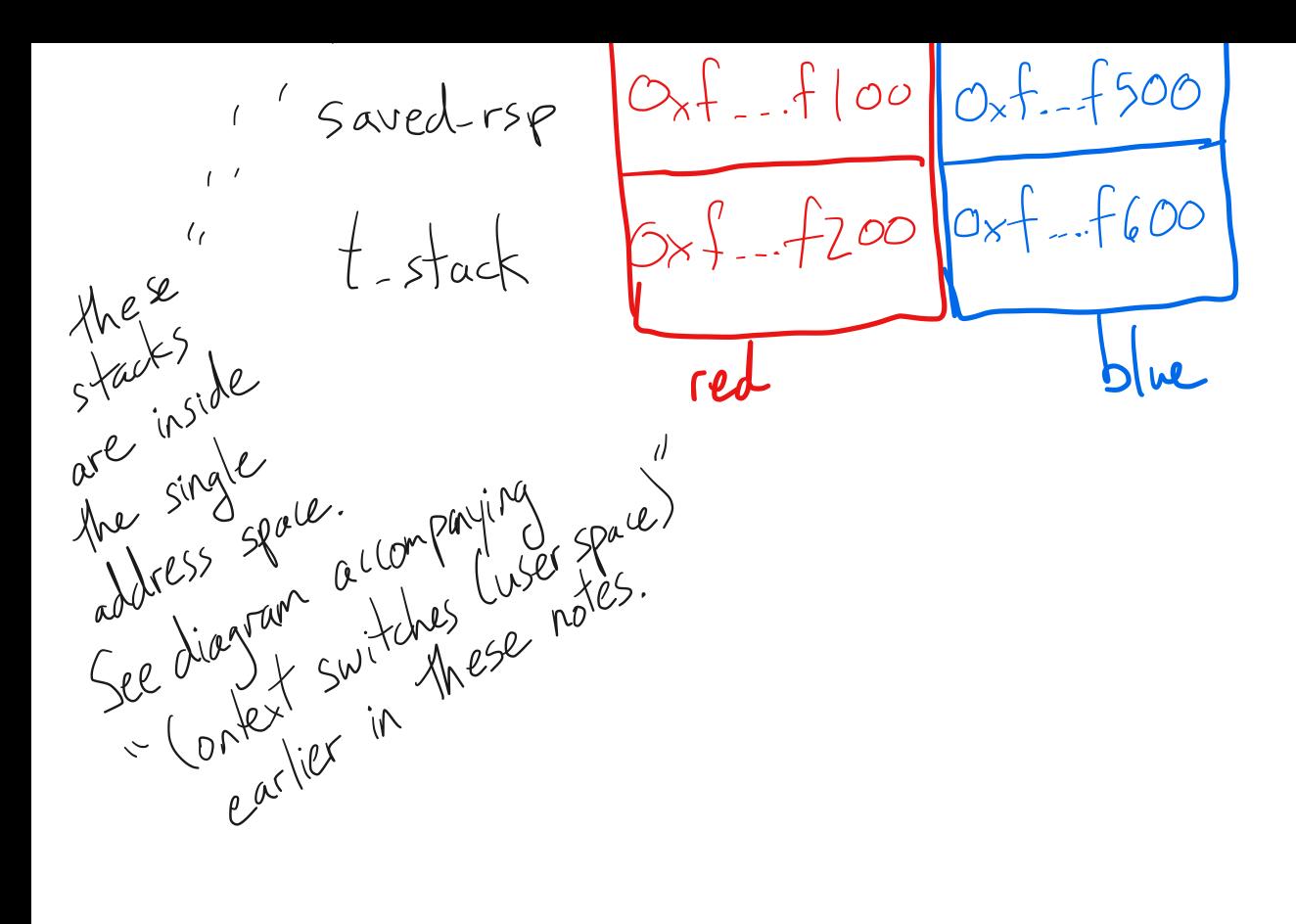